Link do produktu:<https://icpc.pl/lokal-na-sprzedaz-367-m2-falenty-nowe-p-1510.html>

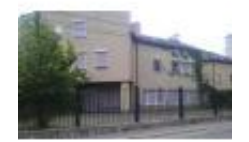

# Lokal na sprzedaż 367 m2 Falenty Nowe

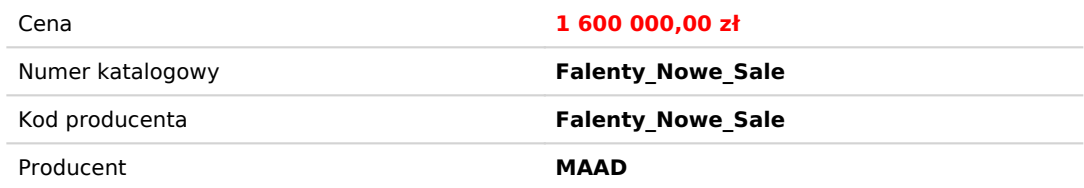

# Opis produktu

Nieruchomość zabudowana domem jednorodzinnym w zabudowie segmentowej w Falentach Nowych przy ul. Droga Hrabska 6/19 gmina Raszyn.

Działka o powierzchni 435 m2, dom o powierzchni 367,61 m2. Lokalizacja 12 km od centrum Warszawy. Rok budowy 2003. Segment mieści się w ciągu domów stanowiących zamknięte osiedle, jest to jeden z dwóch domów z lokalem usługowym. Dom z najemcą

Informacje o domu:

- parter powierzchnia handlowo-usługowo-biurowa 94,9 m2
- piętro powierzchnia mieszkalno-biurowa 103,71 m2
- poddasze mieszkalne powierzchnia 113,59 m2
- $\cdot$  taras 8,74 m2
- $\cdot$  garaż 18,13 m2

Wyposażenie:

- rolety elektryczne parter
- rolety mechaniczne piętro
- parapety i schody wewnętrzne-marmur
- markiza tarasowa
- panele podłogowe, gres, kominek
- 2 łazienki z pełnym wyposażeniem
- kuchnia meble na wymiar i pełne wyposażenie
- szafy i garderoby na wymiar
- klimatyzacja
- system alarmowy
- automatyka bram
- plac z miejscami parkingowymi
- nowoczesny piec gazowy
- 2 niezależne liczniki prądu do lokalu i do części mieszkalnej

Opłaty: 2 liczniki prądu, licznik gazu, woda ze ściekami, inne (m.in. śmieci, wspólnota, podatek)

Sprzedam bezpośrednio, ewentualnie rozważę sprzedaż przez pośrednika w przypadku posiadania klienta na taką nieruchomość.

Poważnie zainteresowanych proszę o kontakt z właścicielem na mail:

#### [aval@vp.pl](mailto:aval@vp.pl)

### Właściciel

### Wszystkie oferowane domeny są naszą właśnością.

Podane ceny nie uwzględniają opłat z tytułu instalacji domeny, rejestracji hostingu,

utrzymania domeny, założenia strony oraz innych dodatkowych usług.

# Na życzenie klienta możemy dobrać hosting, podpiąć domenę oraz założyć stronę.

## Jak sfinalizować zakup?

- składają Państwo zamówienie przez stronę / aukcję / mail / ofertę w portfolio
- po opłaceniu i podaniu kompletnych danych do zamówienia przystępujemy do jego realizacji
- otrzymują Państwo na podany adres wiadomość e-mail z odnośnikiem do rejestracji konta u operatora, gdzie domena jest utrzymywana i potwierdzeniem przeniesienia domeny
- po potwierdzeniu domena jest przeniesiona transferem wewnętrznym i od tego momentu zostaje przeniesiona własność